## FAQ01-电容触摸平板

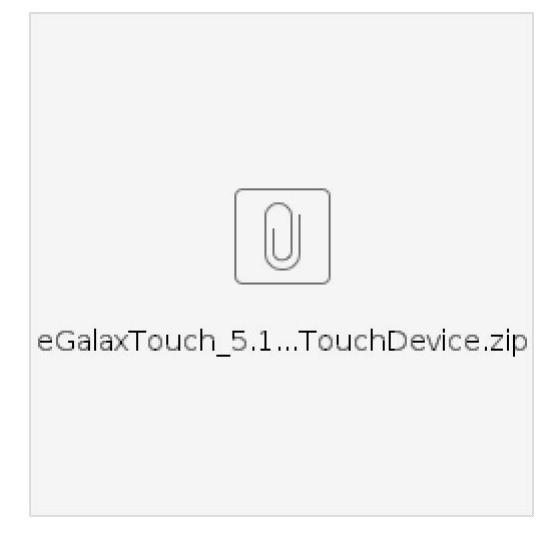

## 校准步骤

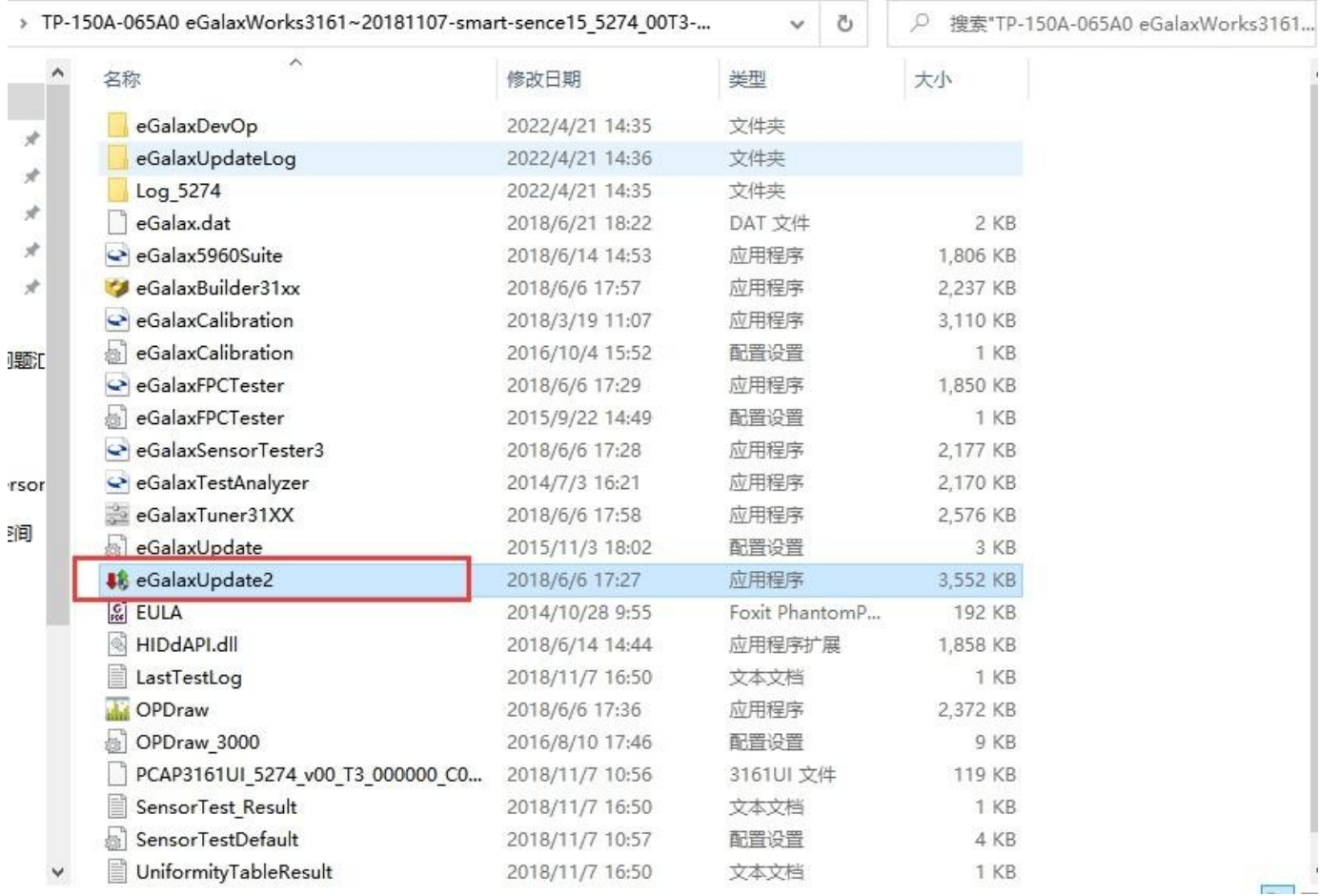

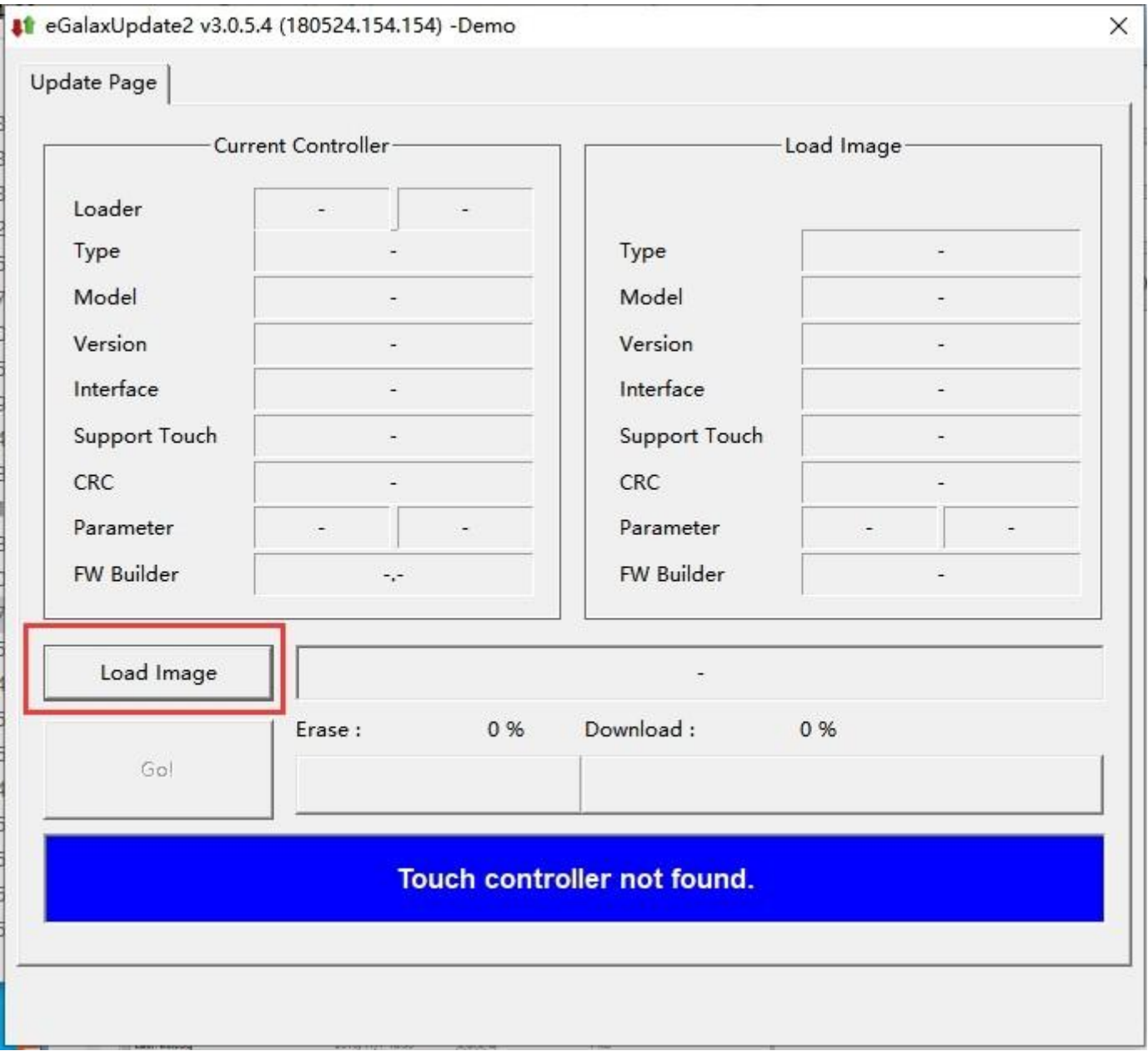

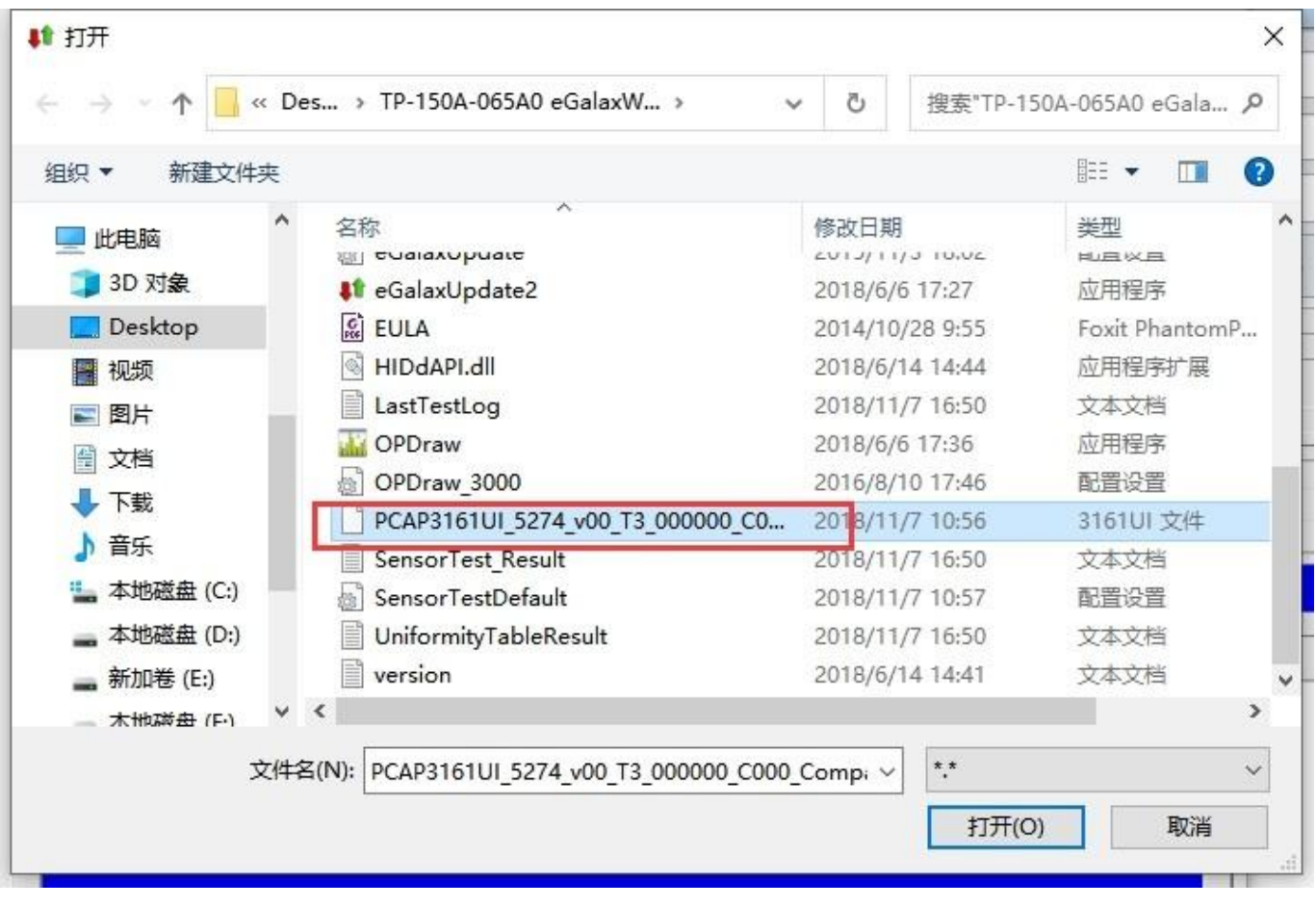

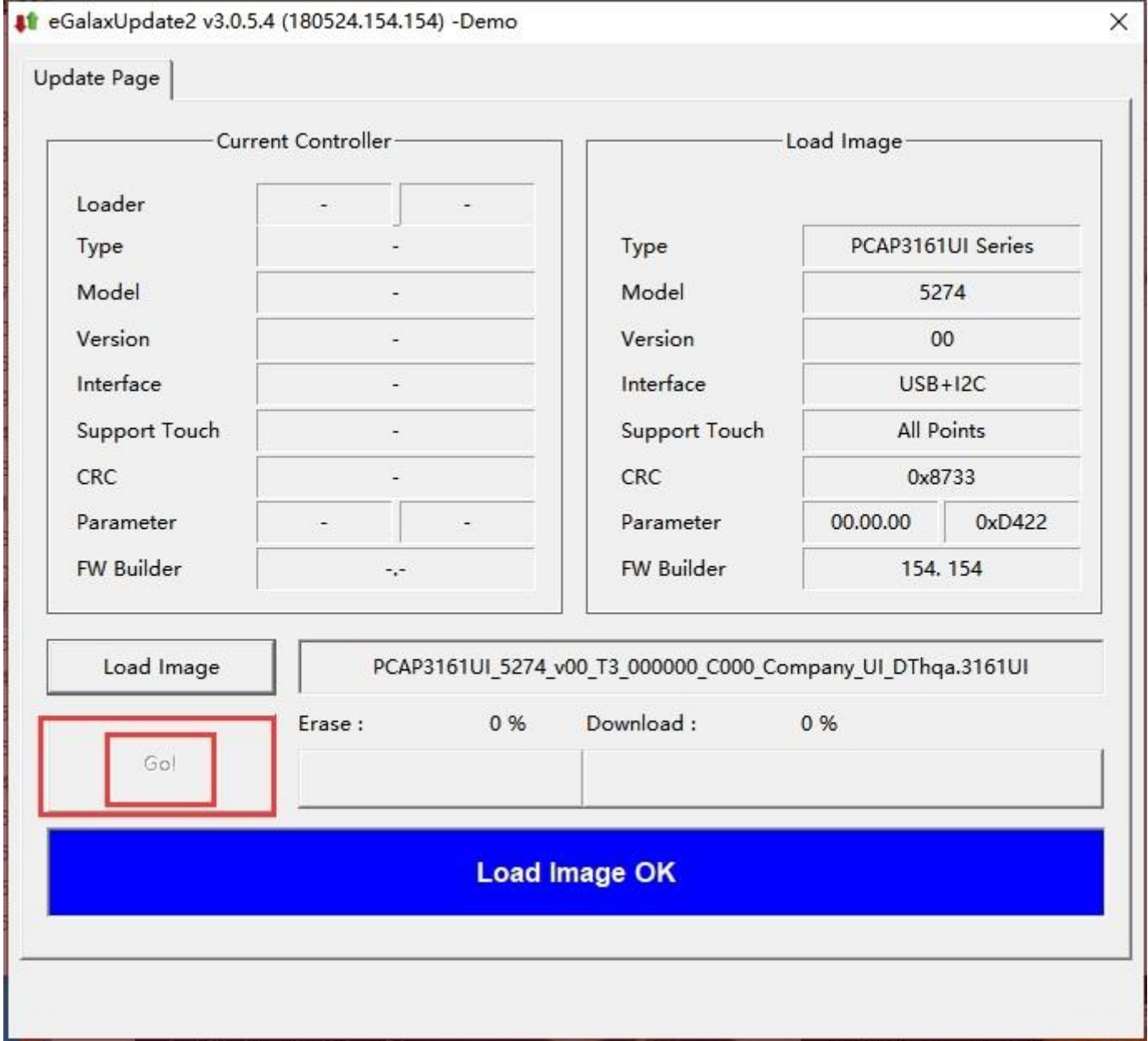

绘图测试工具

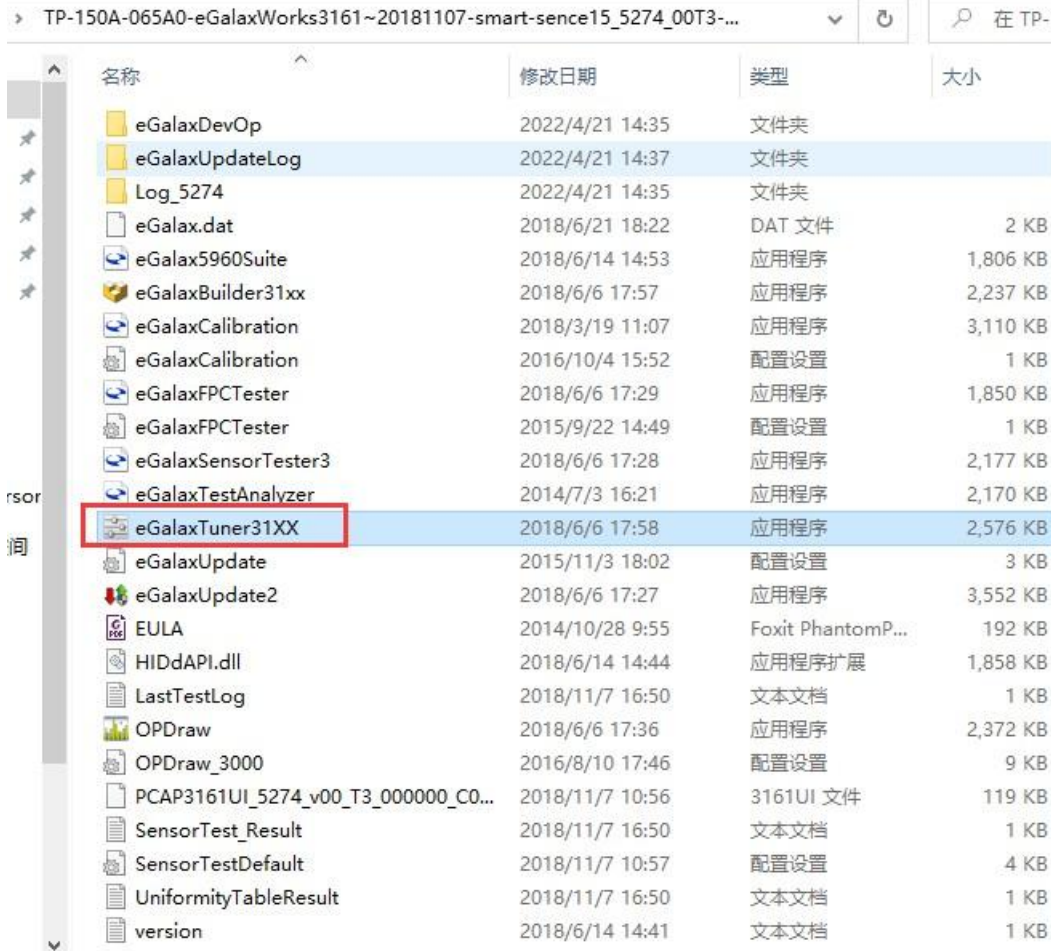

个项目 2.51 MB

-150A-065A0-eGalaxWorks3161~...

EEE